# **Funktionen und Parameter Übungen**

## Aufgabe 1: Ordner erstellen

Erstellen Sie einen Ordner mit dem Namen «FunktionenMitParametern»; verwenden Sie diesen Ordner, um die folgenden Aufgaben abzulegen.

#### Aufgabe 2: Zacke

Schreiben Sie eine Funktion zacke(), welche die Schildkröte die abgebildete Zacke zeichnen lässt; die Strecken sind 50 Pixel lang, der Zwischenwinkel beträgt 60 Grad.

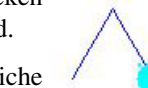

Hinweis: Wenn die Turtle am Ende wieder in die gleiche Richtung schaut, wie am Anfang, wird es einfacher, die Funktion mehrmals zu verwenden.

### Aufgabe 3: Zackenkrone

Schreiben Sie nun eine zweite Funktion zackenkrone(), welche die Funktion zacke() aus Aufgabe 2 mehrmals aufruft um die folgende Zackenkrone zu zeichnen:

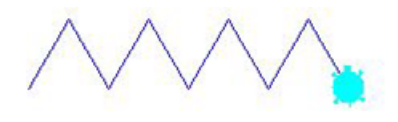

#### Aufgabe 4: Krone

Schreiben Sie eine Funktion krone(), welche die Funktion zackenkrone() verwendet, um die nebenstehende Krone zu zeichnen:

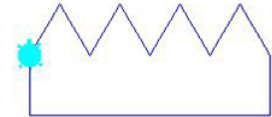

### Aufgabe 5: Füllen

Ergänzen Sie die Funktion krone() um zwei Parameter randfarbe und fuellfarbe, mit denen die Rand- und die Füllfarbe der Krone gewählt werden können. Zeichnen Sie dann eine Krone in den Farben Ihrer Wahl  $(\neq$  Blau).

# Aufgabe 6: Punkte

Verzieren Sie die Spitzen der Krone mit je einem «dot»:

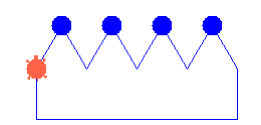

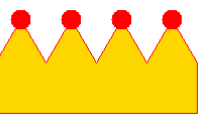